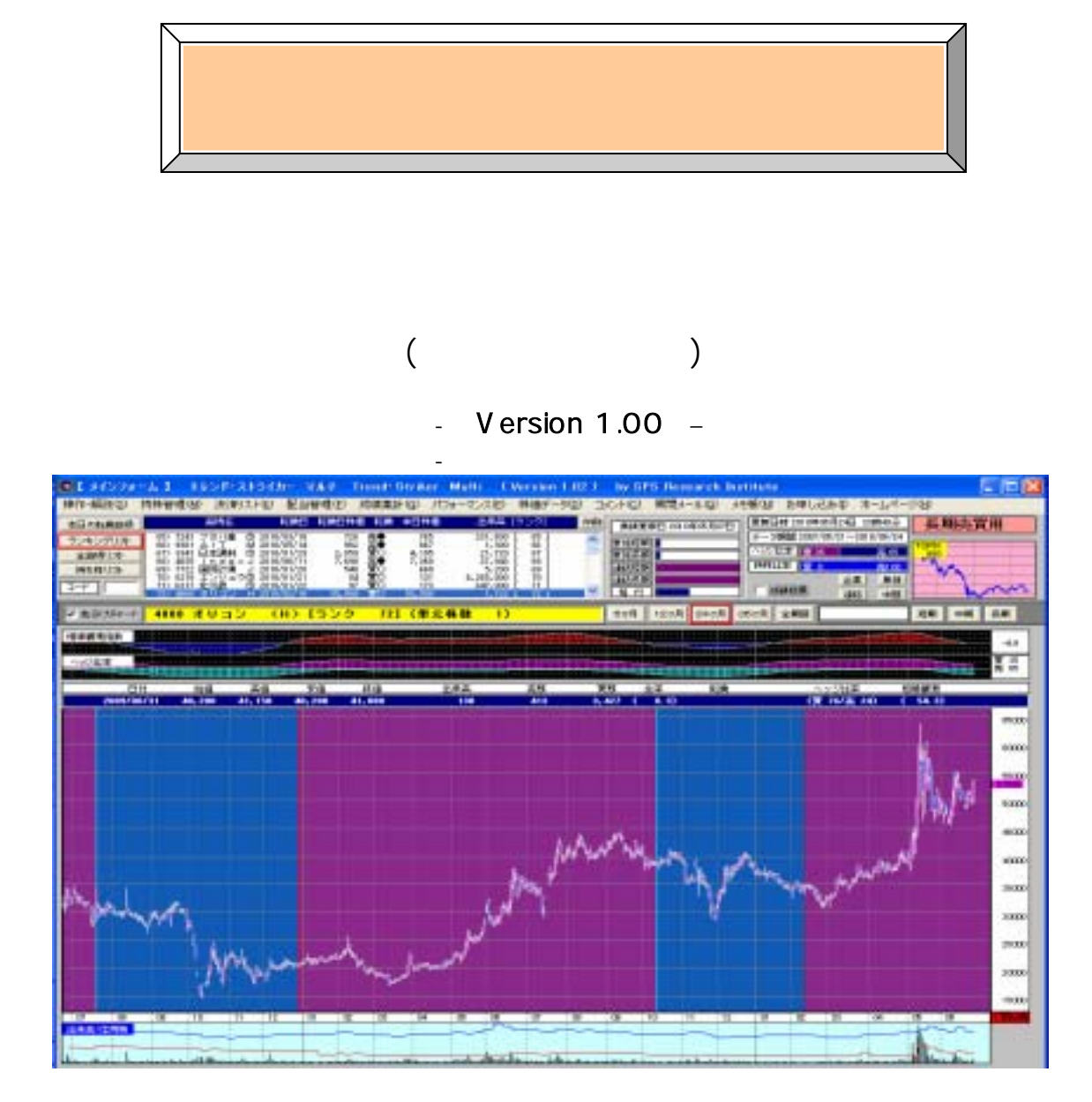

### Windows XP/Vista

http://spsnet.jp spsnet@spsnet.jp

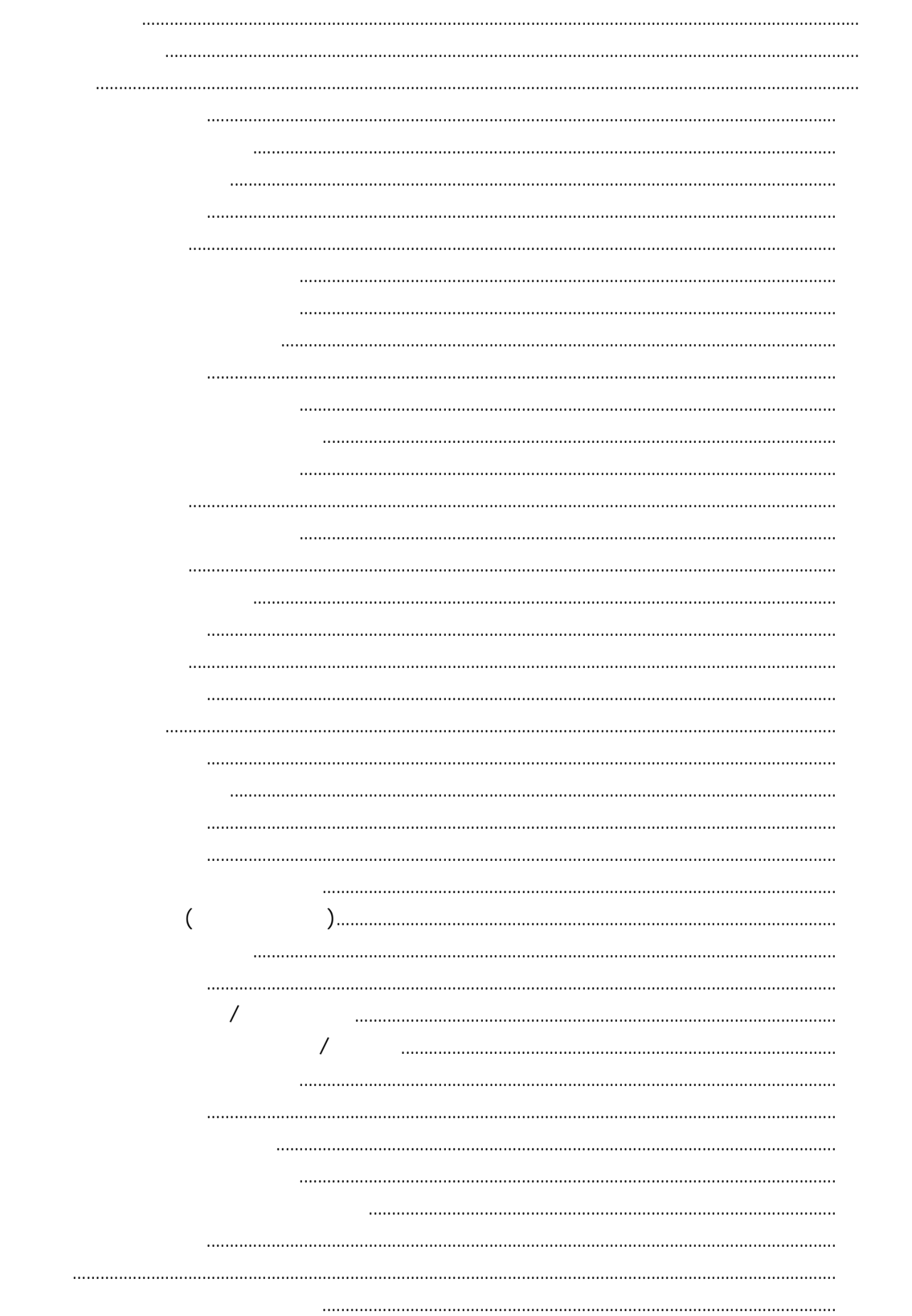

≪本システムで初めて運用を開始される方のために≫=====================

- $1.2\leq \alpha \leq \alpha$
- 2.空売りを採用し機械的連続売買を行う。
- 3.多くの銘柄に分散する。
- 4.ヘッジ比率に準じた運用を行う。
- $5.5\pm1.5$  , which is the set of the set of the set of the set of the set of the set of the set of the set of the set of the set of the set of the set of the set of the set of the set of the set of the set of the set of t
- 6.順張りを基本とする。
- 7.レバレッジ運用が可能である。

1. インテムご にっぽんこうしょう こうしょうしゅう こうしゅうしゅう こうしゅうしゅう

3.できるだけリスクを低減するために分散投資を行います。本システムは、一般の運用シ

2.本システムでは、仕掛け条件が合っています。

- 4 -

4.本システムの最大の特徴である「ヘッジ比率」を採用し運用します。ヘッジ比率は、相

 $\mathcal{L}_\mathcal{S}$ 

 $\mathcal{A}(\mathcal{A})=\mathcal{A}(\mathcal{A})$ 

 $\mathcal{F}_{\mathcal{F}}$ 

 $-5 -$ 

 $\zeta$  $\lambda$ 

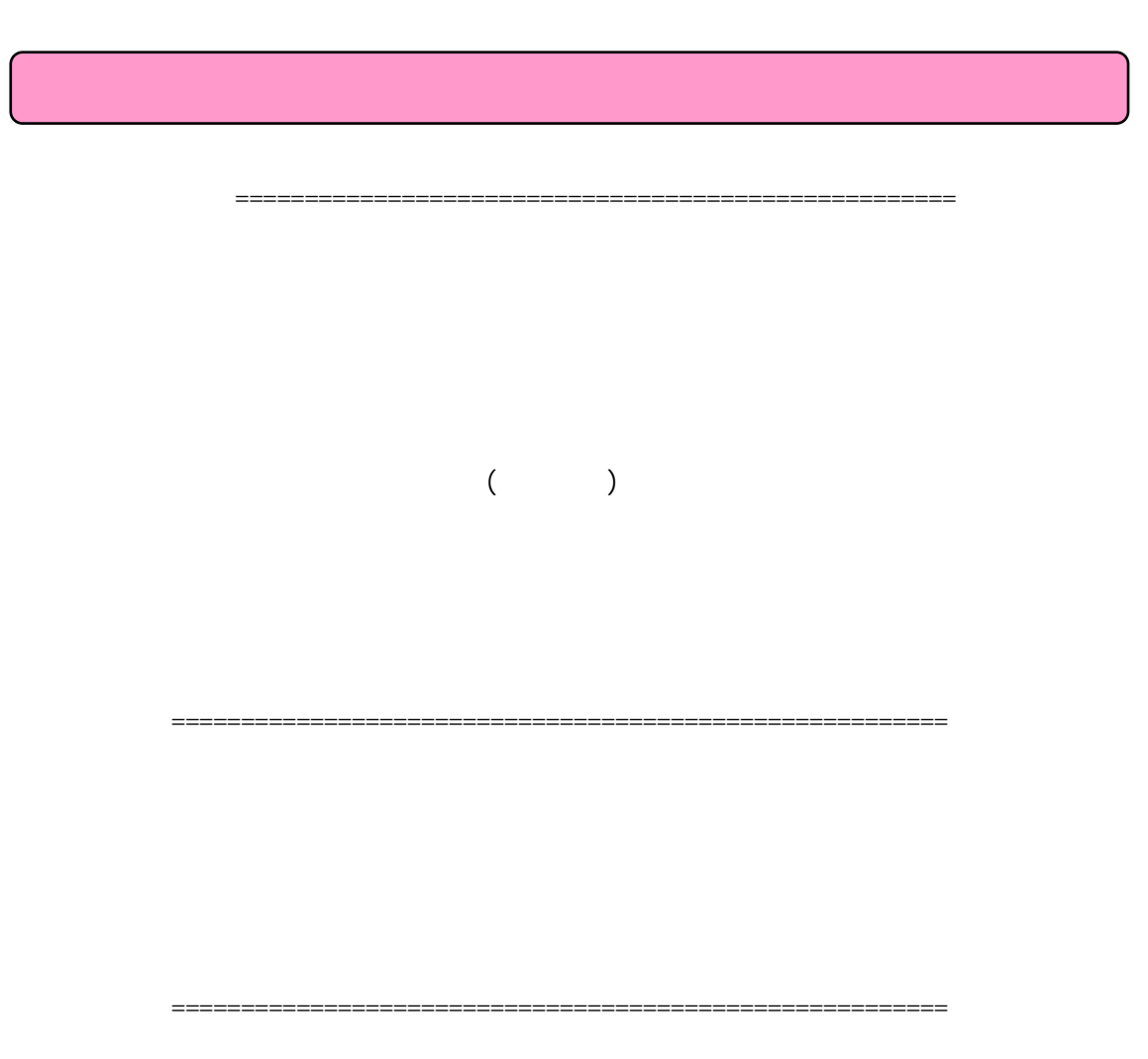

≪転換≫==========================================================  $($  $\langle$ <本システムの採用銘柄について>  $($ <パフォーマンスについて>

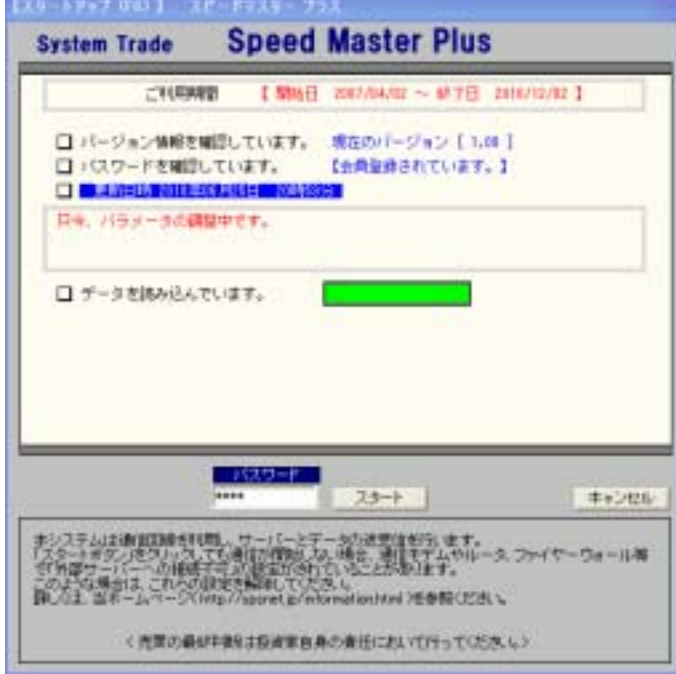

http://www.spsnet.jp/information.html

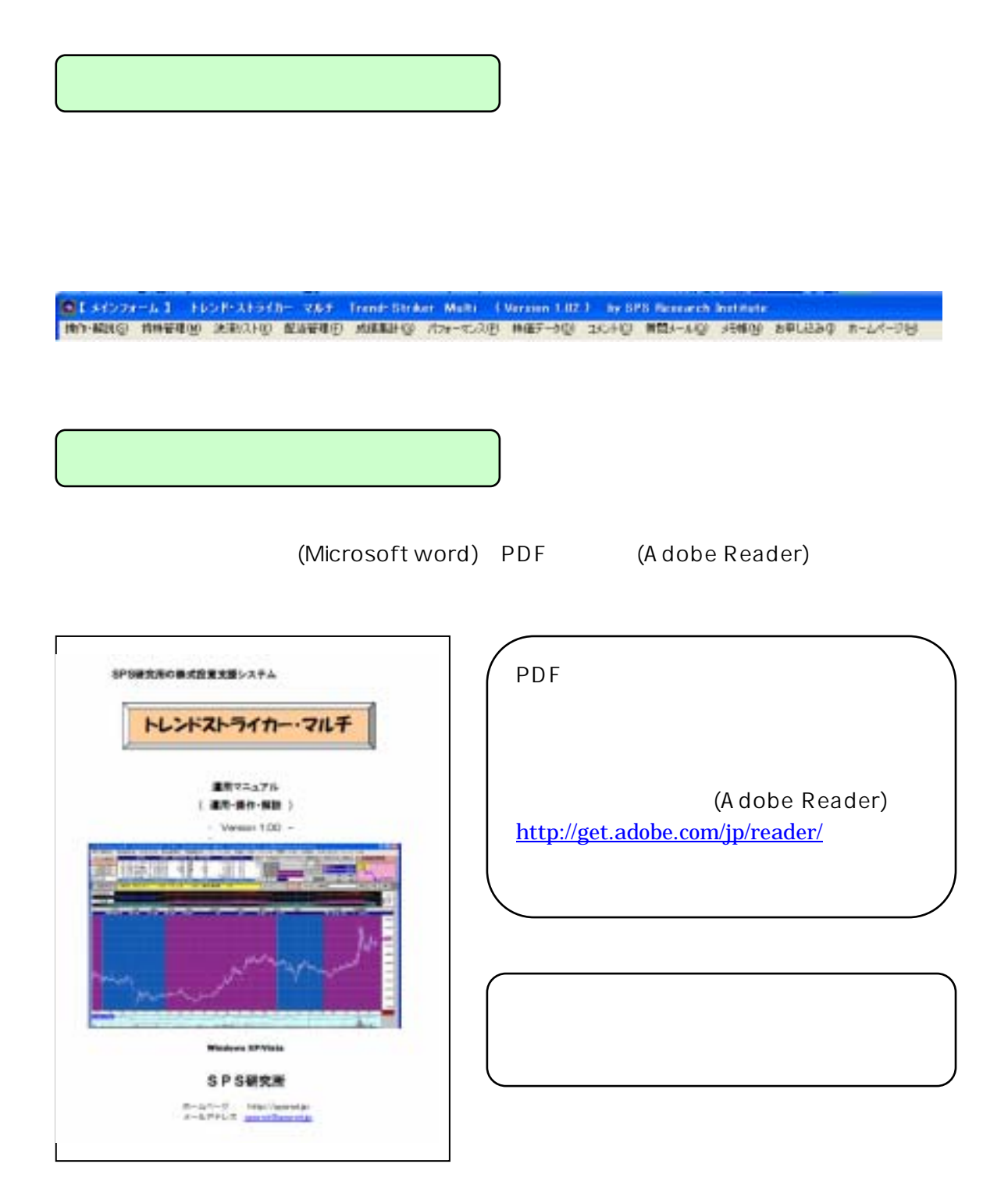

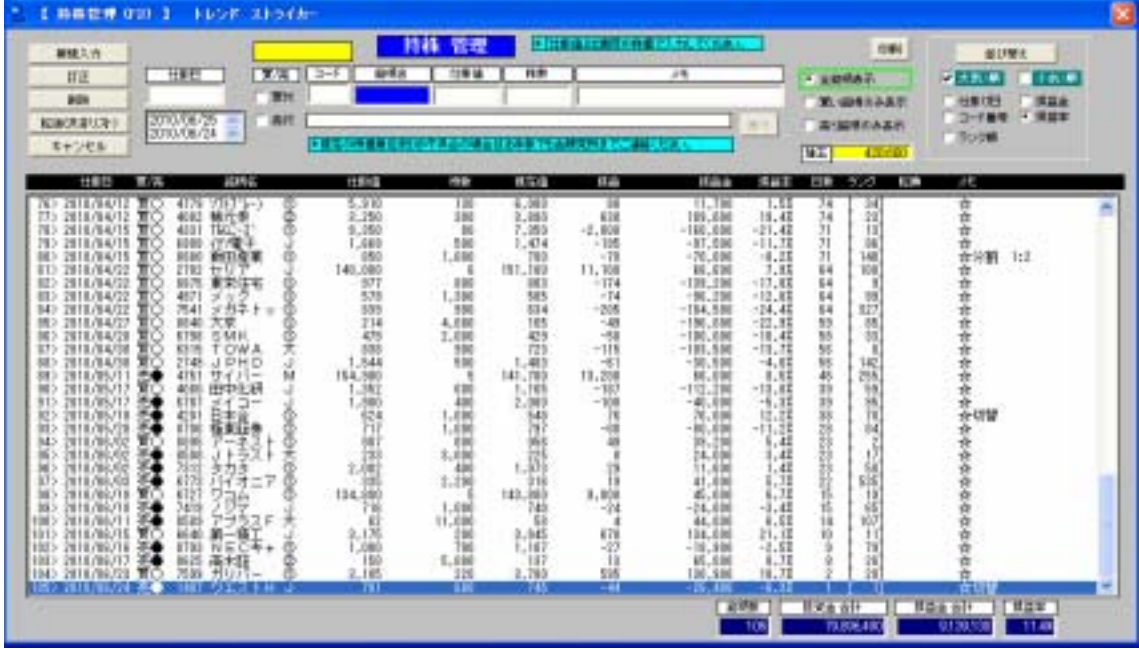

 $(\hspace{2em} \rightarrow)$ 

) and  $\lambda$  and  $\lambda$  and

 $($   $\times$ 

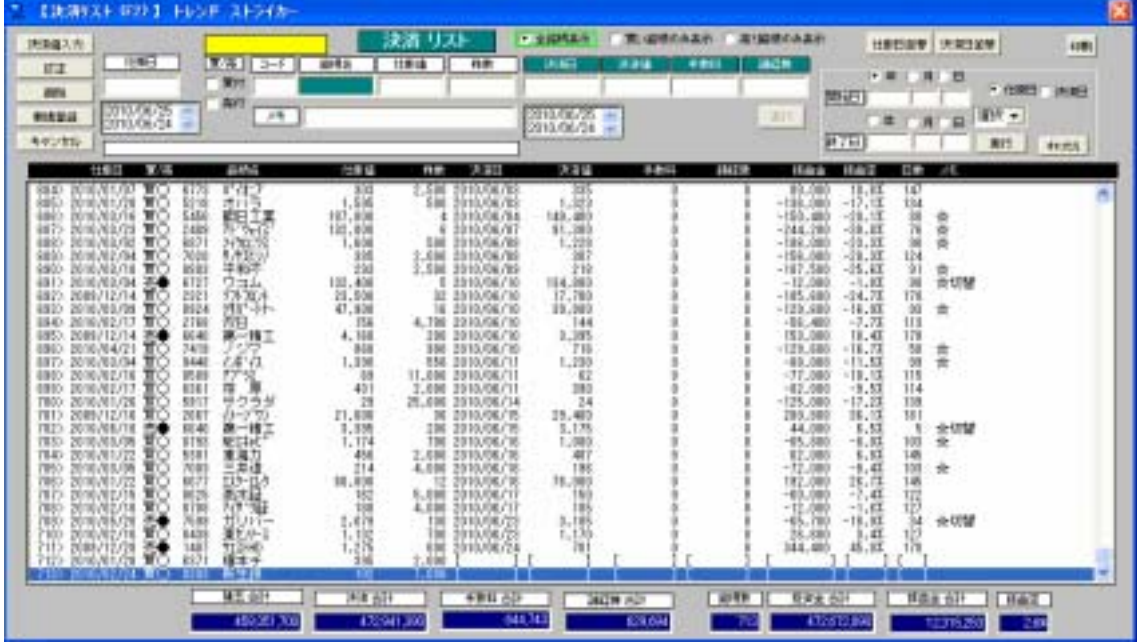

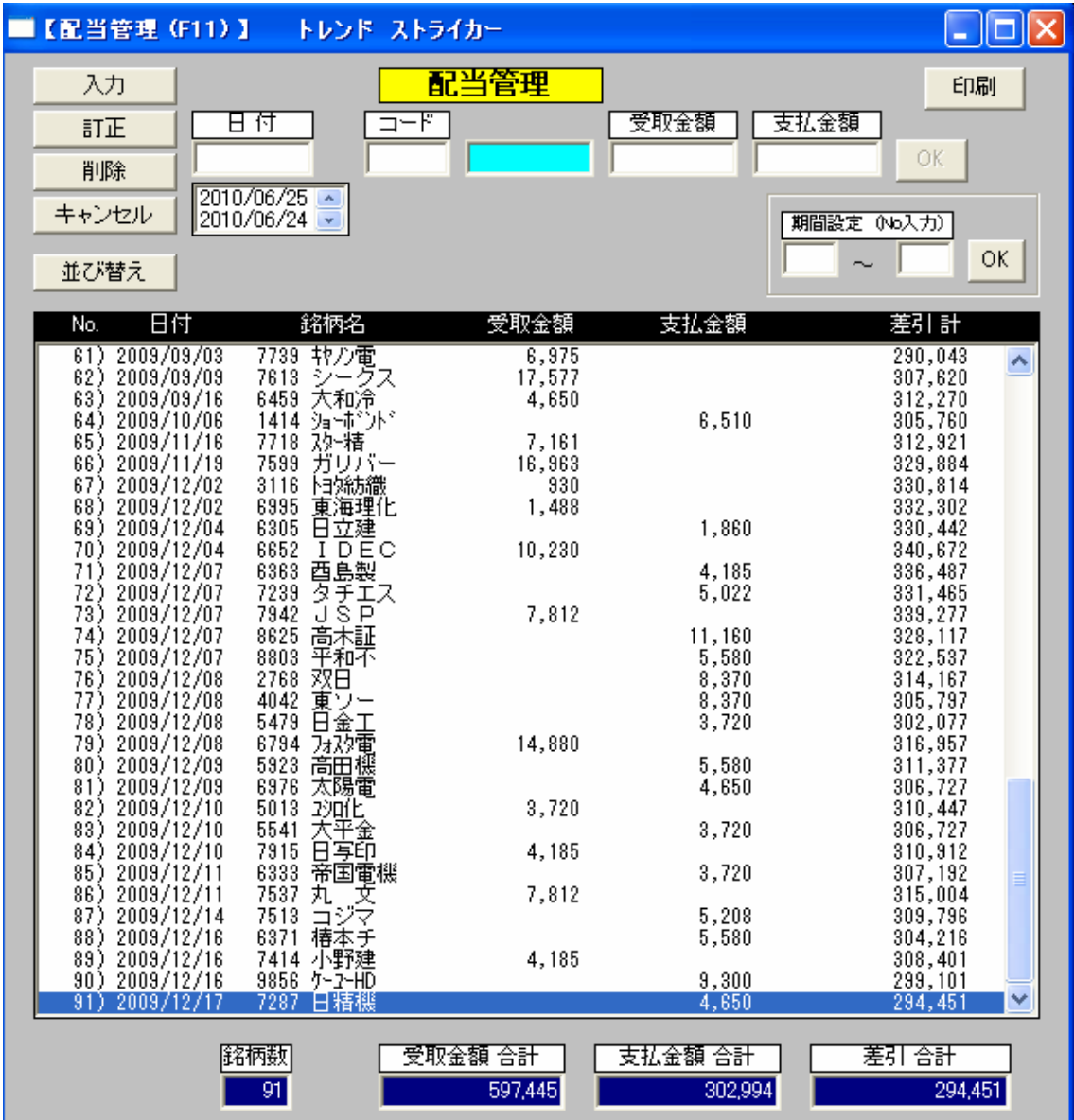

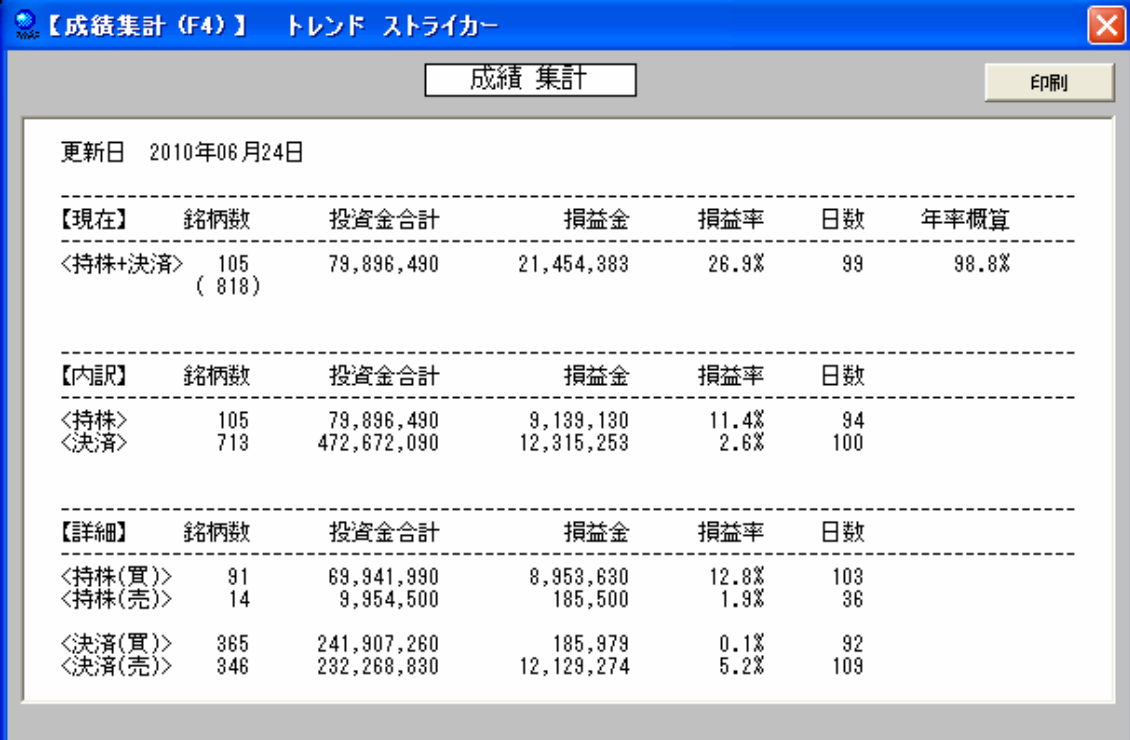

 $<\quad \ +\quad \ >$  銘柄数----------現在の持ち株とすでに決済した銘柄の数です。 投資金合計------現在の持ち株とすでに決済した銘柄の投資金合計です。 損益金----------現在の持ち株とすでに決済した銘柄の損益金合計です。

損益率----------現在の持ち株とすでに決済した銘柄の投資金合計に対

- 21 -

 日数------------現在の持ち株とすでに決済した銘柄の平均日数です。 年率概算--------現在の持ち株とすでに決済した銘柄の損益率の年率概  $[365 \div (x)] \times$ 

- $\langle$  > 現在の持ち株を集計した成績です。"
- $\langle \quad \rangle$
- 
- $\langle \quad \rangle$
- $\langle \quad \rangle$
- $\begin{array}{ccccc} & & & \\ & & & \\ & & & \\ & & & & \\ \end{array}$
- <決済(売)>

 $\overline{A}$  and  $\overline{A}$  and  $\overline{A}$  and

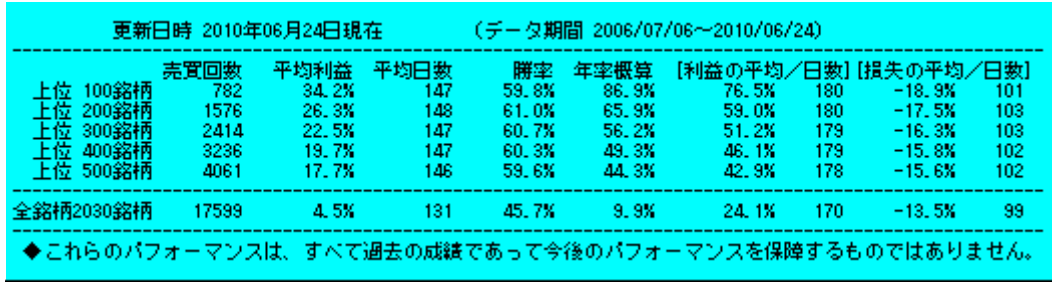

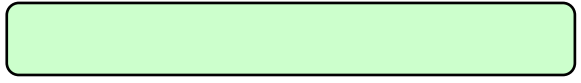

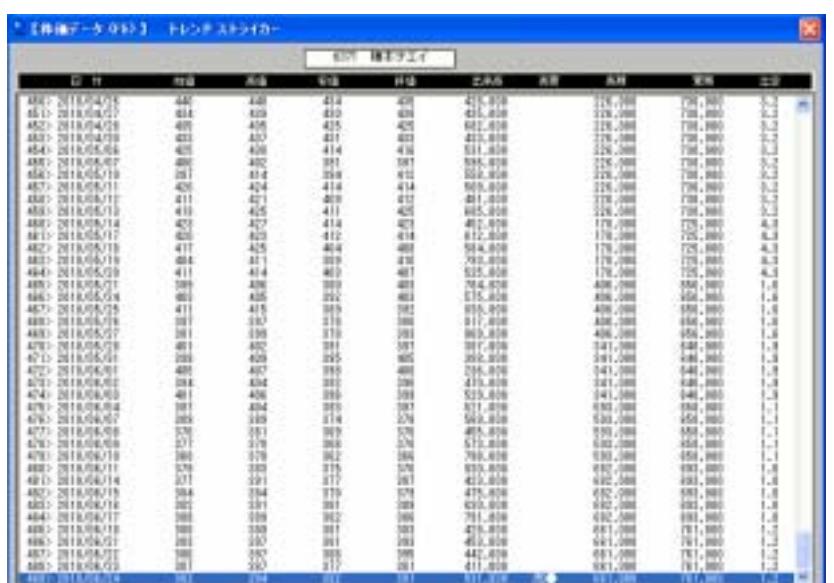

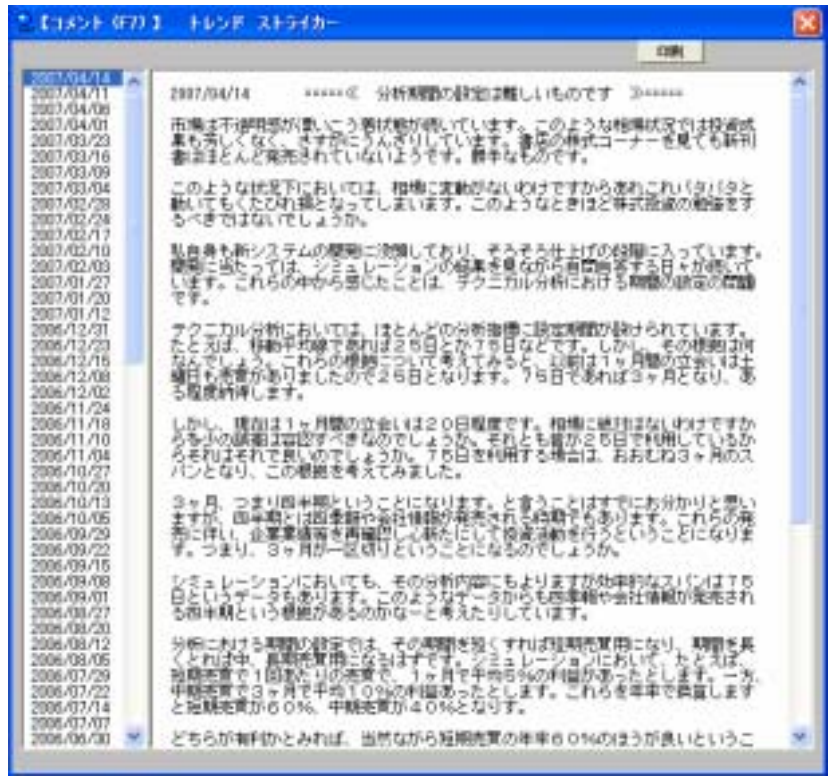

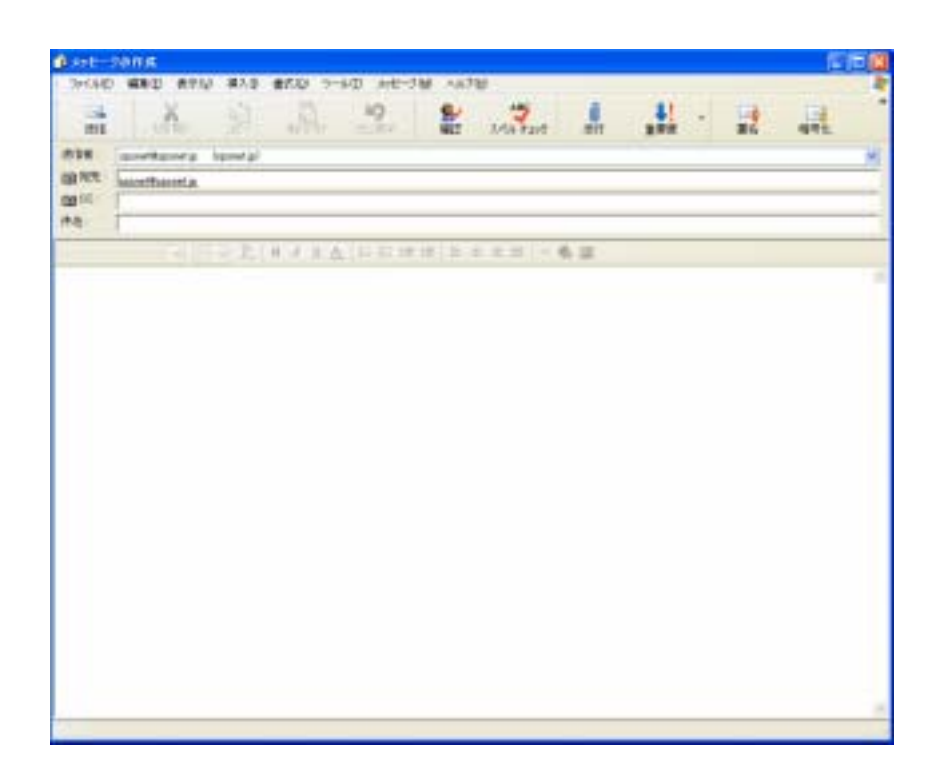

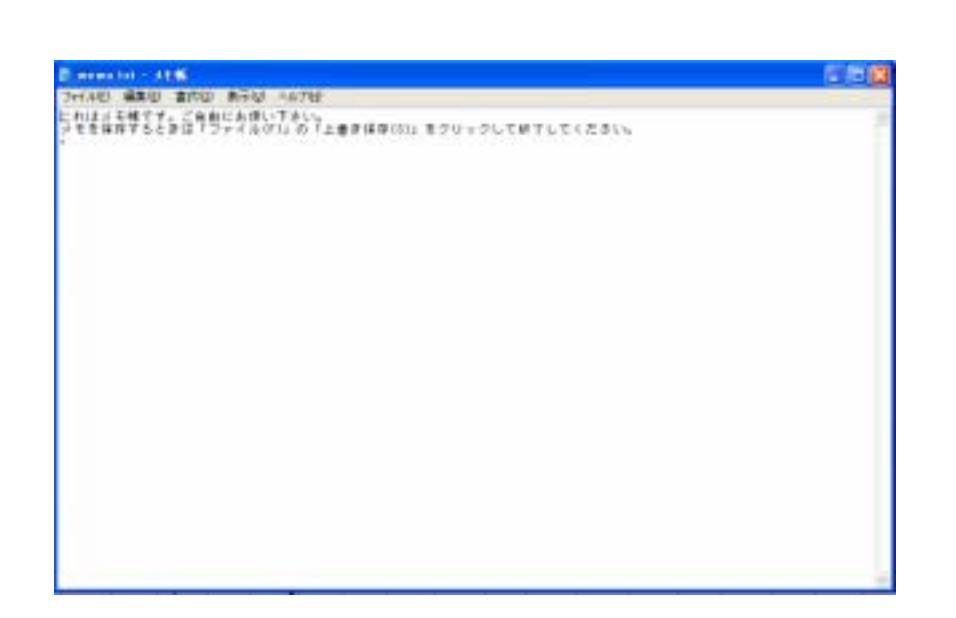

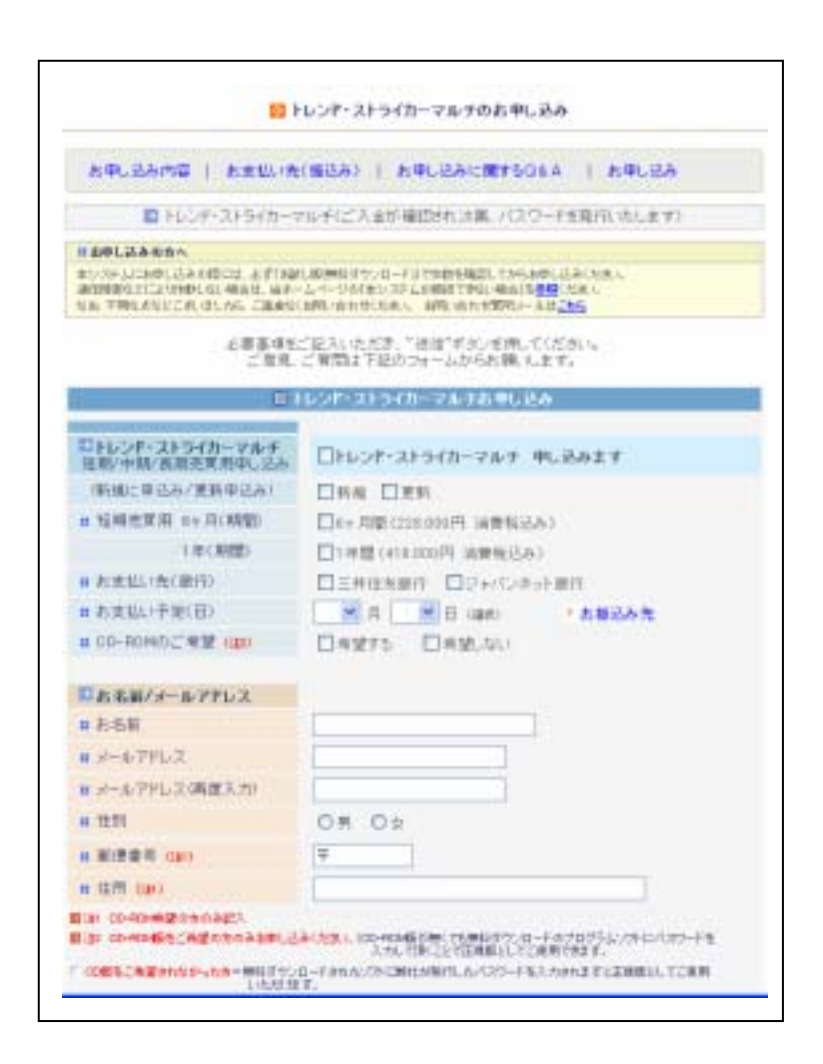

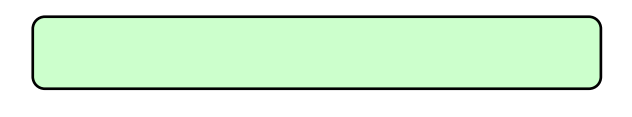

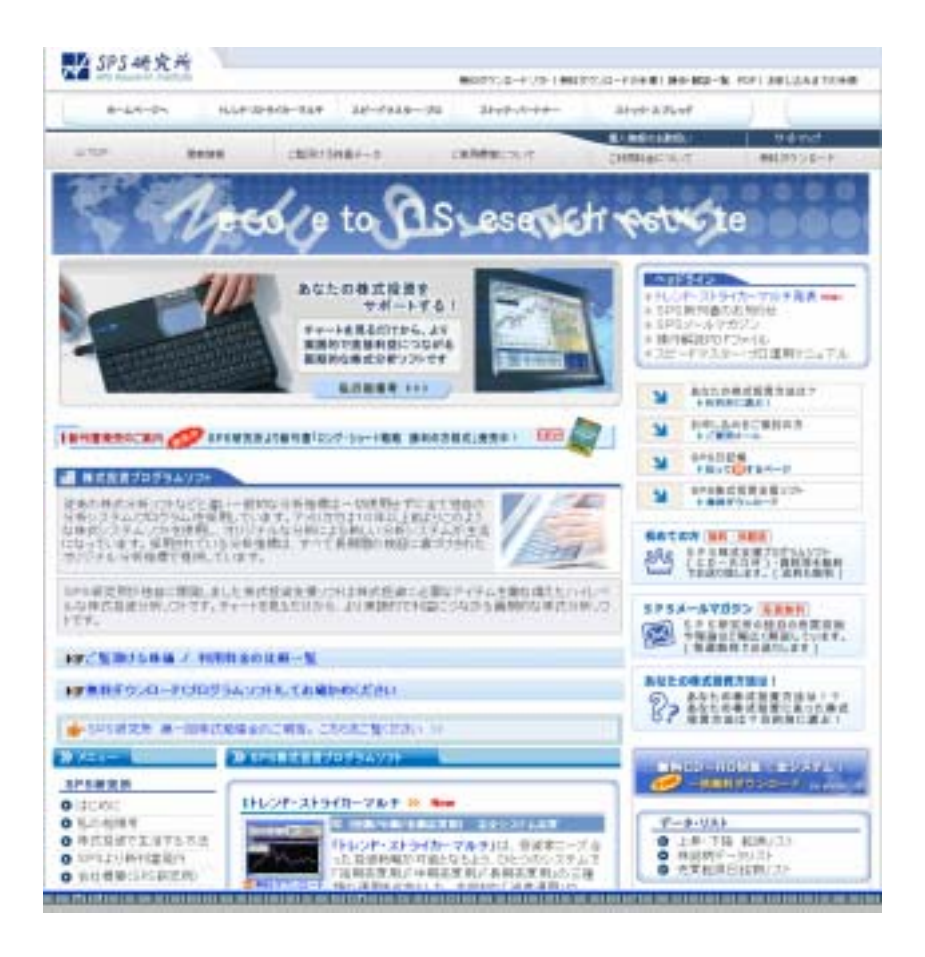

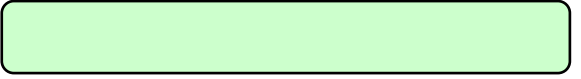

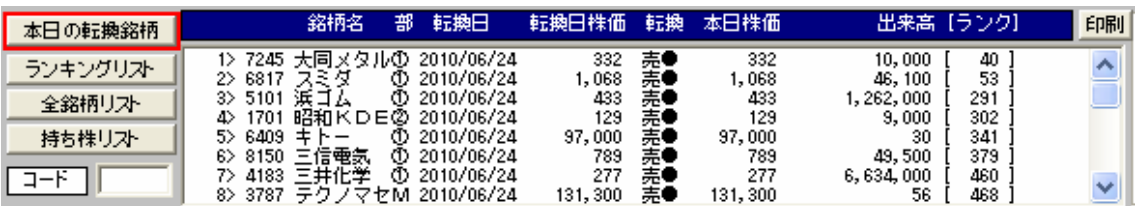

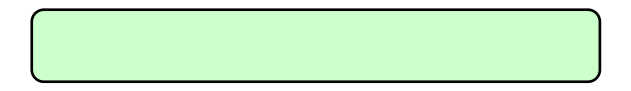

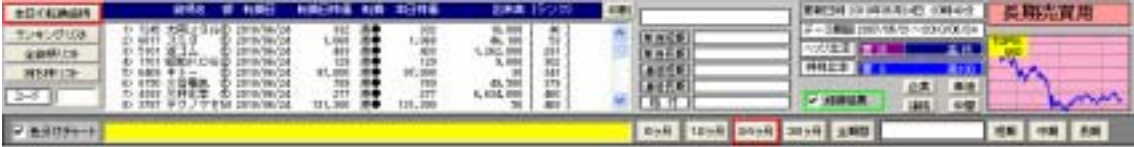

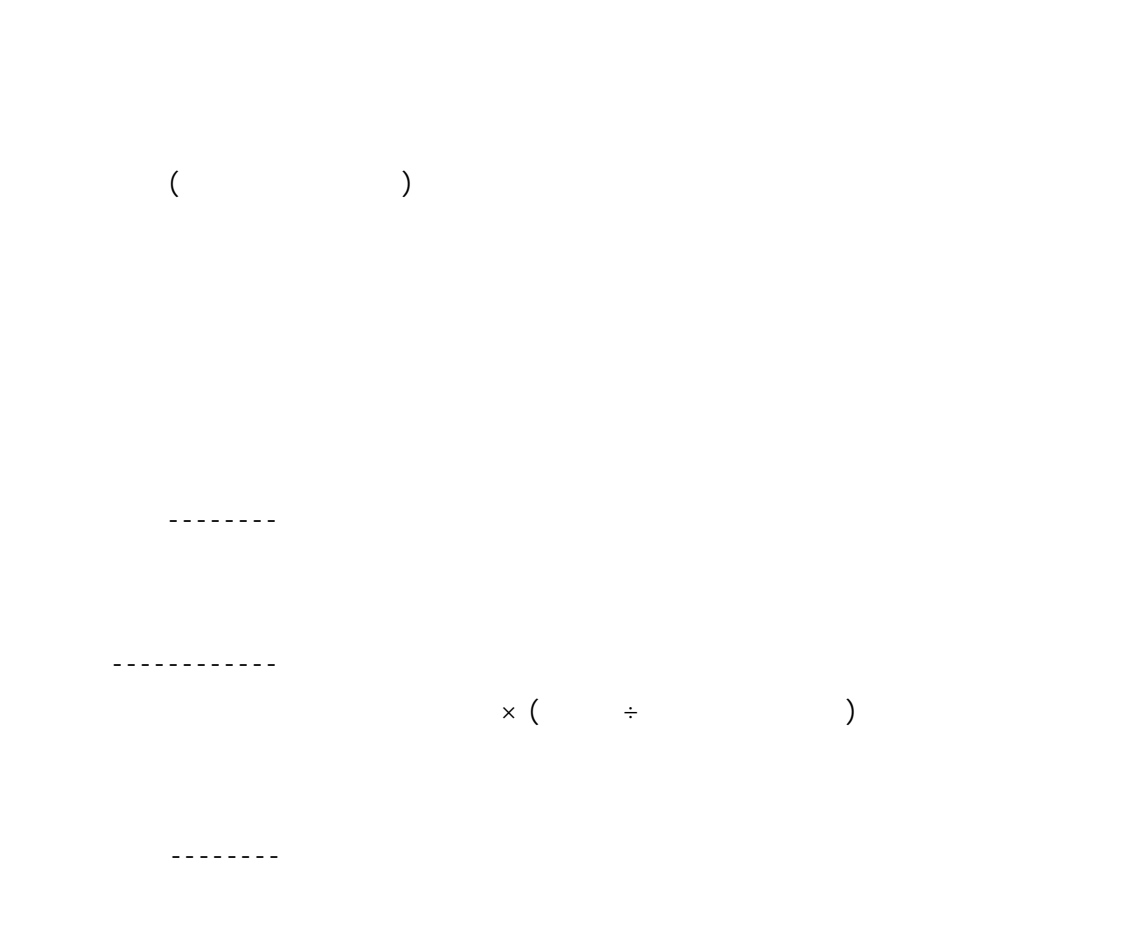

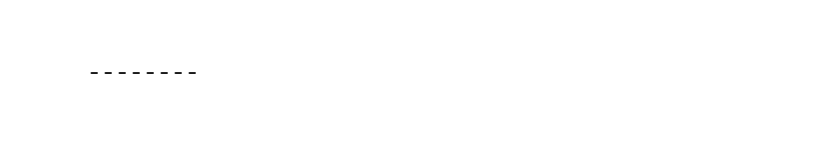

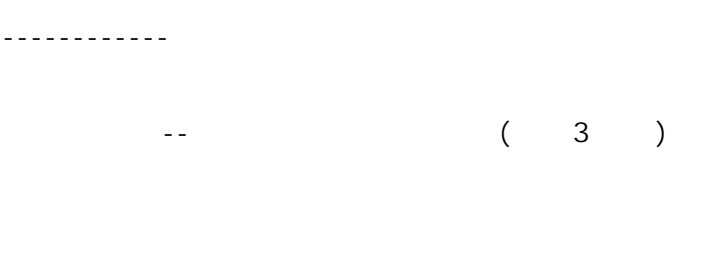

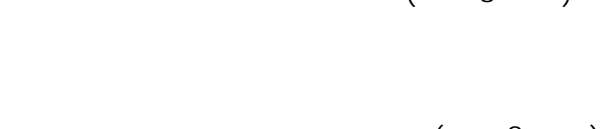

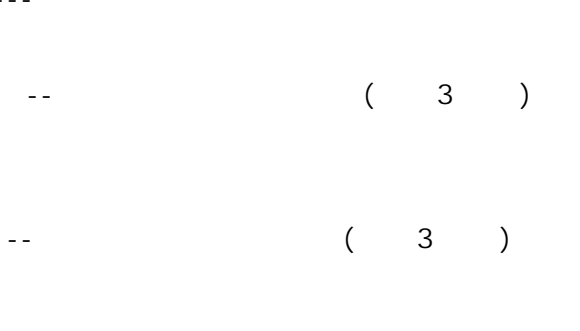

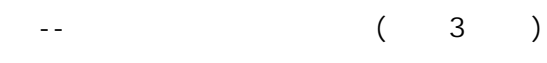

# $(3)$

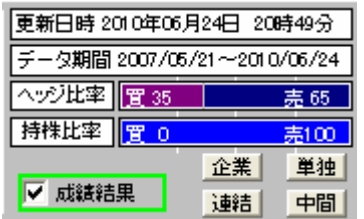

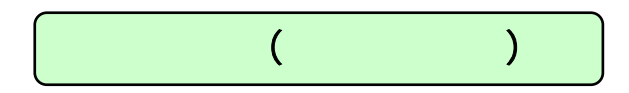

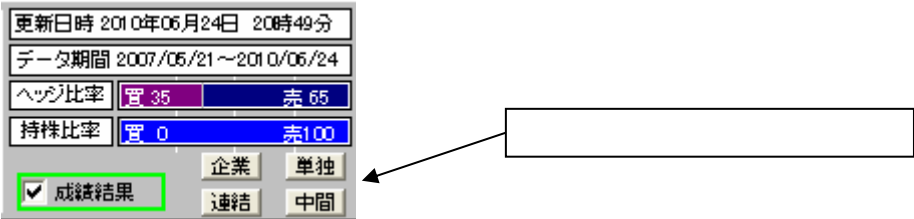

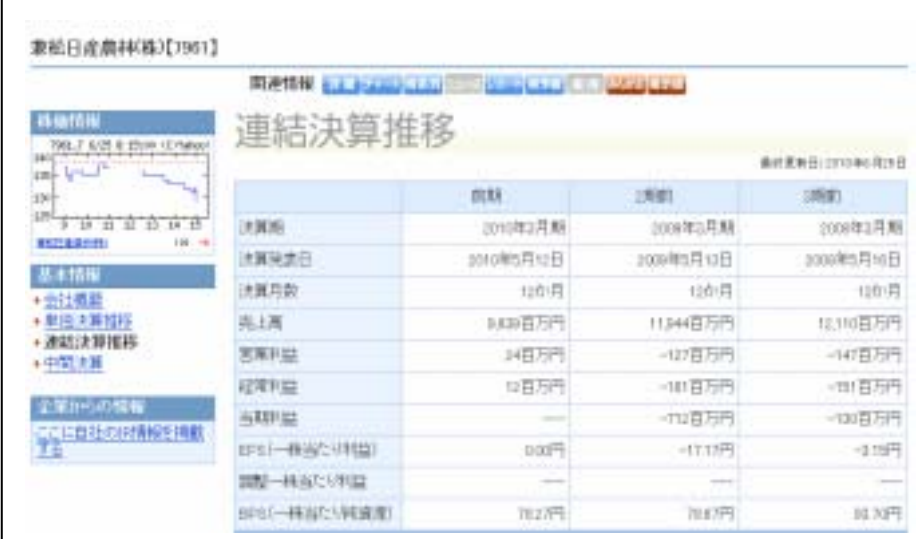

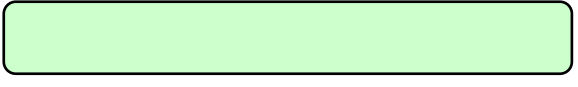

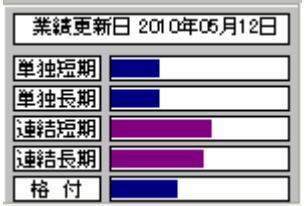

 $($  $($  $($ 

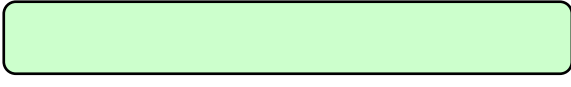

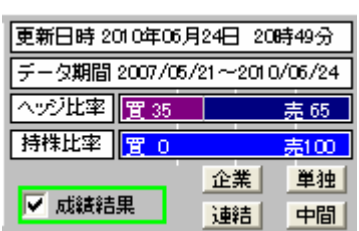

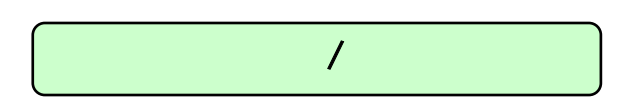

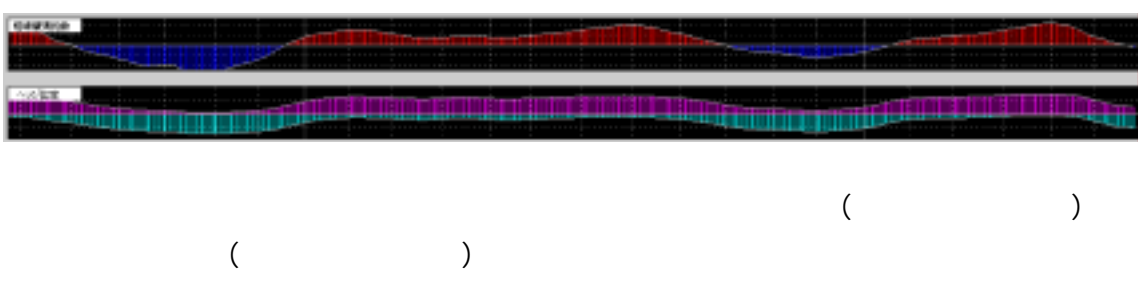

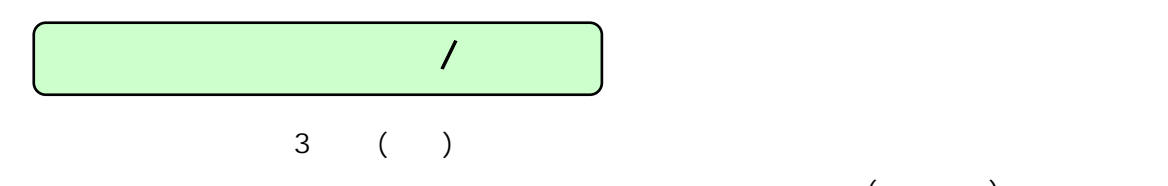

 $\overline{1}$ 

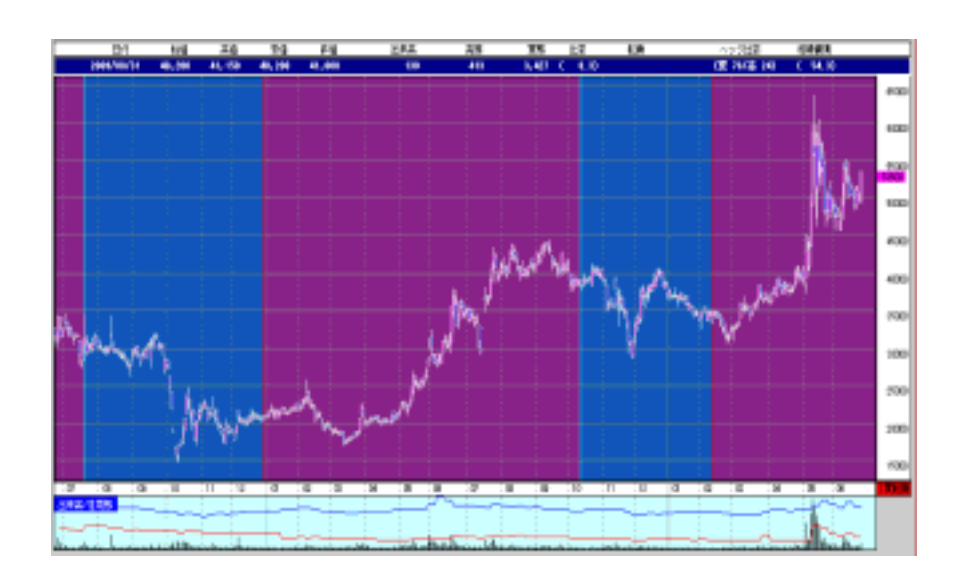

 $3$ 

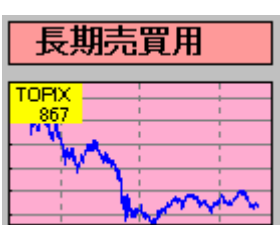

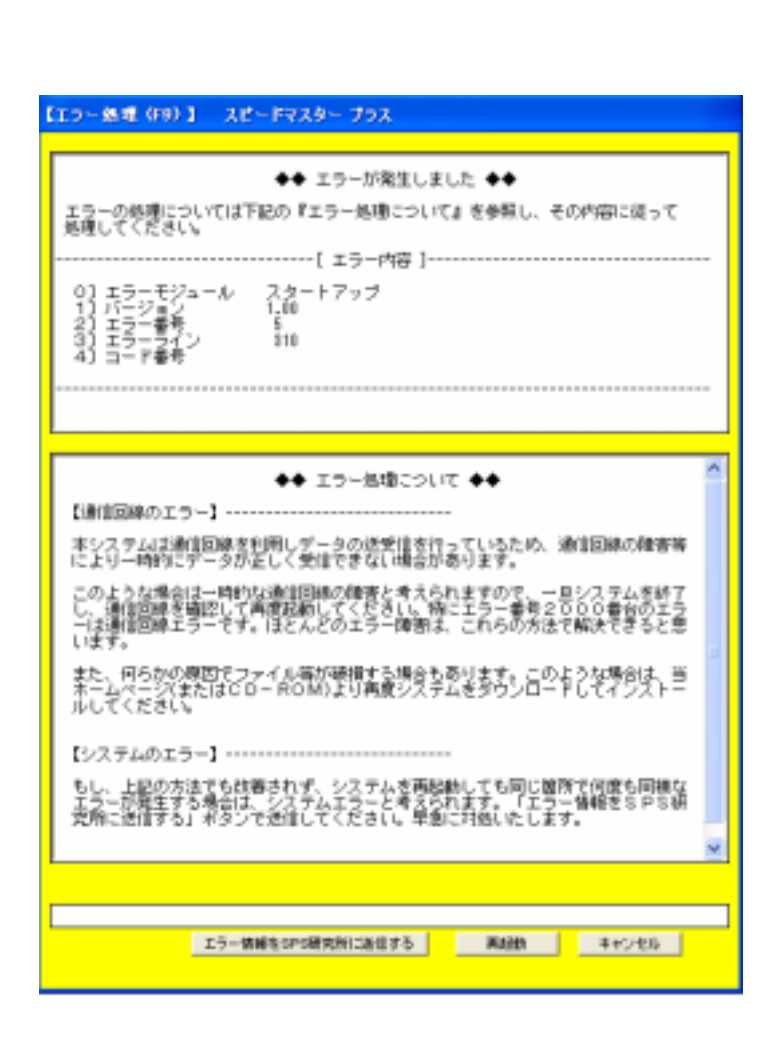

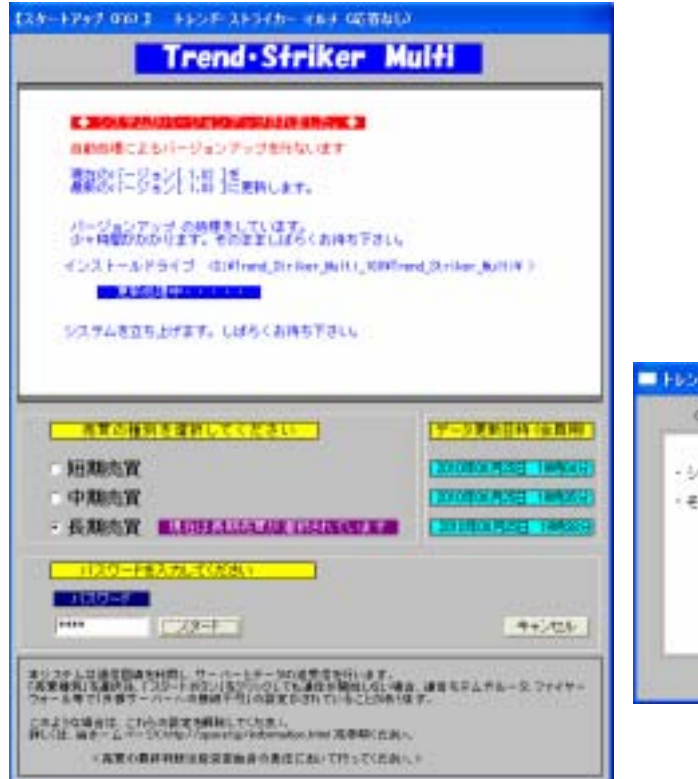

Ī

### ■トレンドストンイカー バージョンアップ

○○ トレンド・ストライカー マルチ パージョンアップ ○○

- ・システムを立ち上げています。
- そのままお待ちください。

## 1280×1024

- 1. Windows
- $2.$
- $3.$
- $4.$
- $5.$
- $6.$
- $7.$

 $)$ 

http://www.spsnet.jp/information.html

 $\tilde{C}$ )

 $\lambda$ 

 $(A)$ 

 $(B)$ 

- 40 -

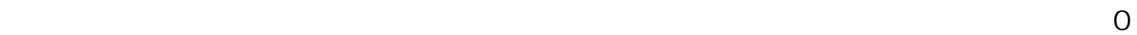

 $\overline{O}$ 

 $\ll$   $\gg$ 

- 43 -

- 「株を極める! システム売買 プロのノウハウ」
- 「株を極める! ロング・ショート戦略 勝利の方程式」

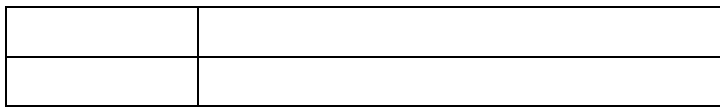

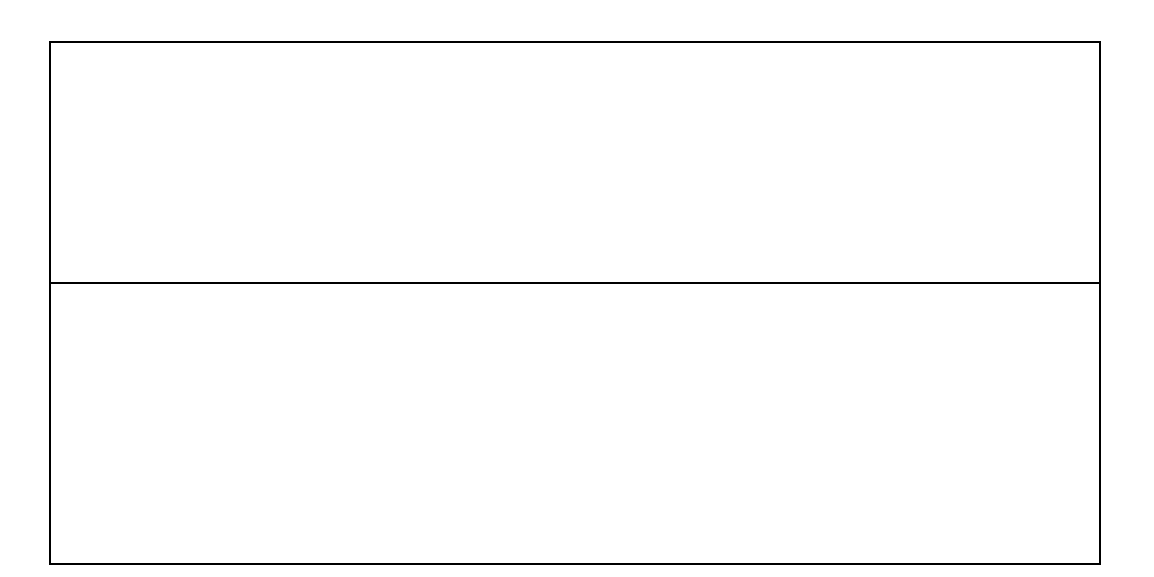

- Version 1.00

150-0043 2-20-26-509

電話 03-3770-2448 http://spsnet.jp spsnet@spsnet.jp